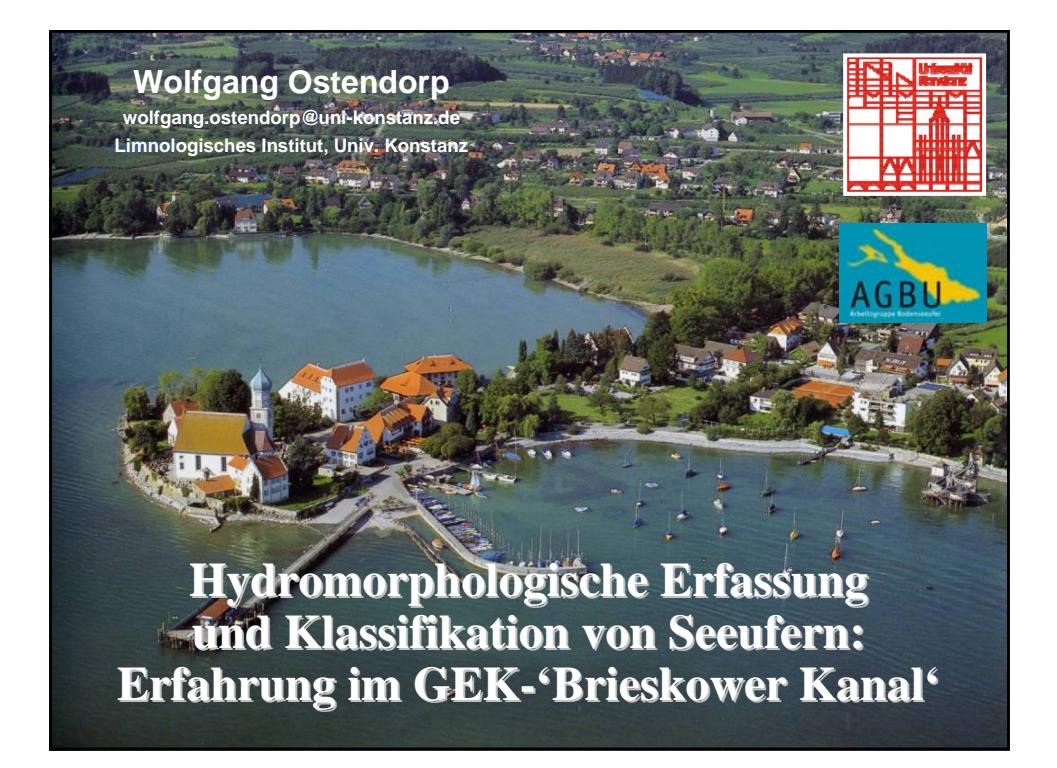

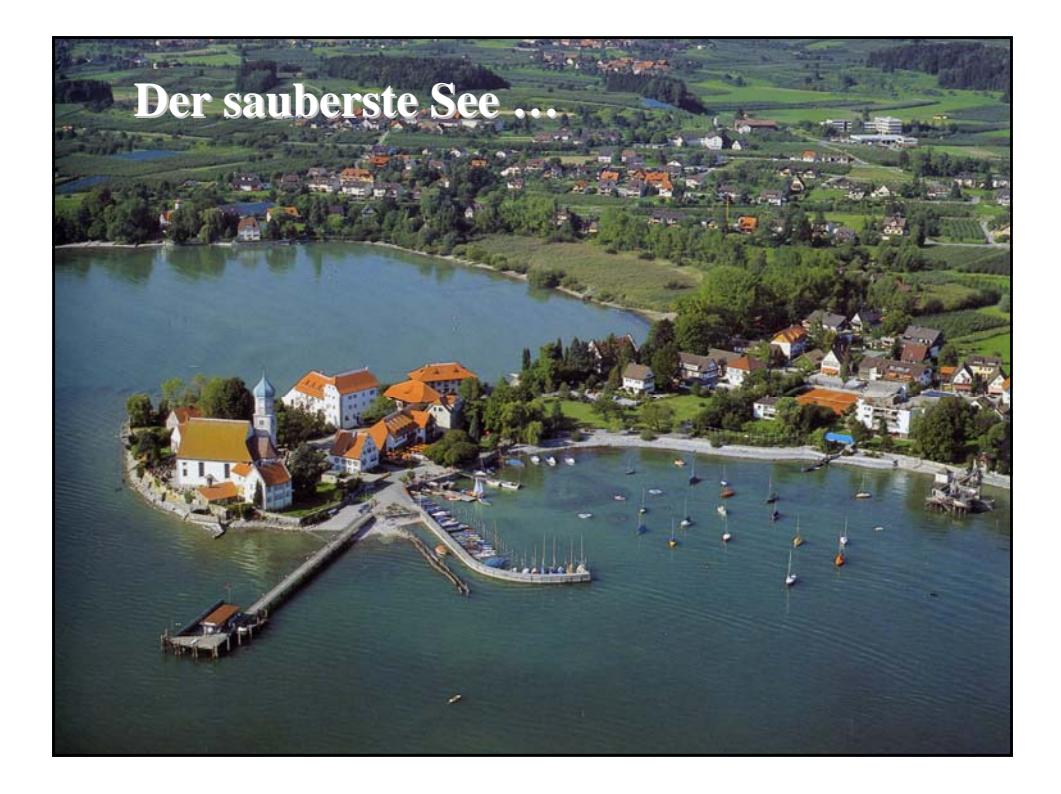

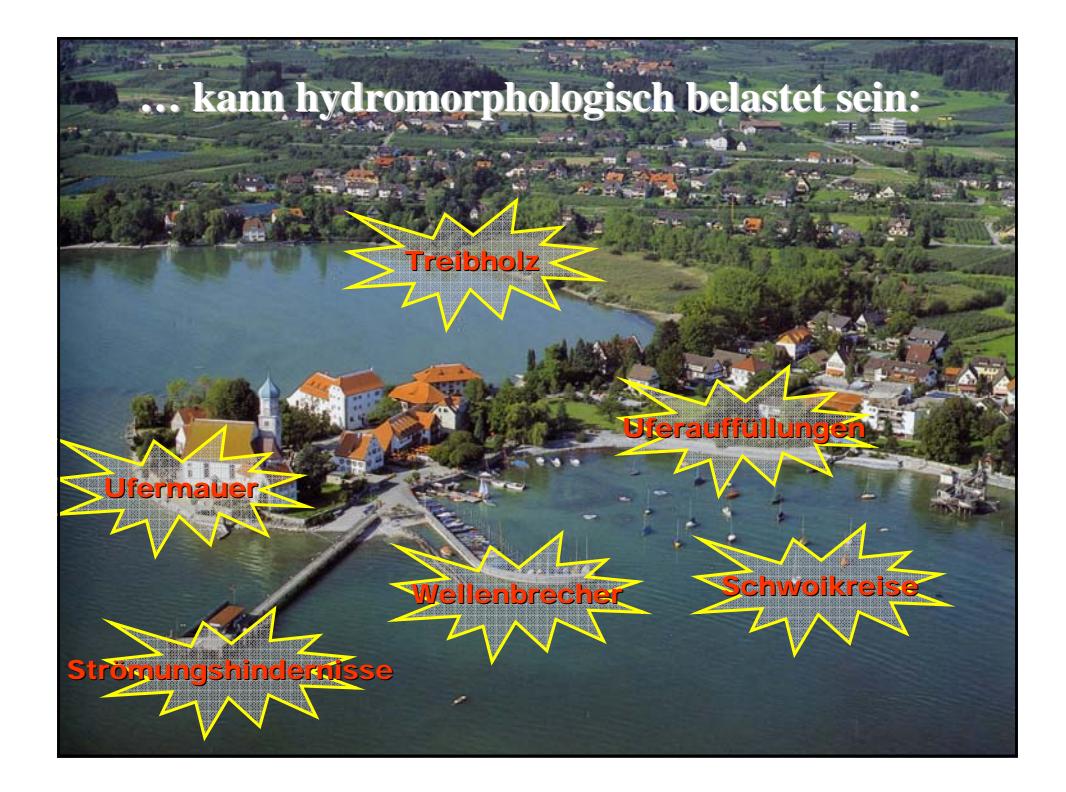

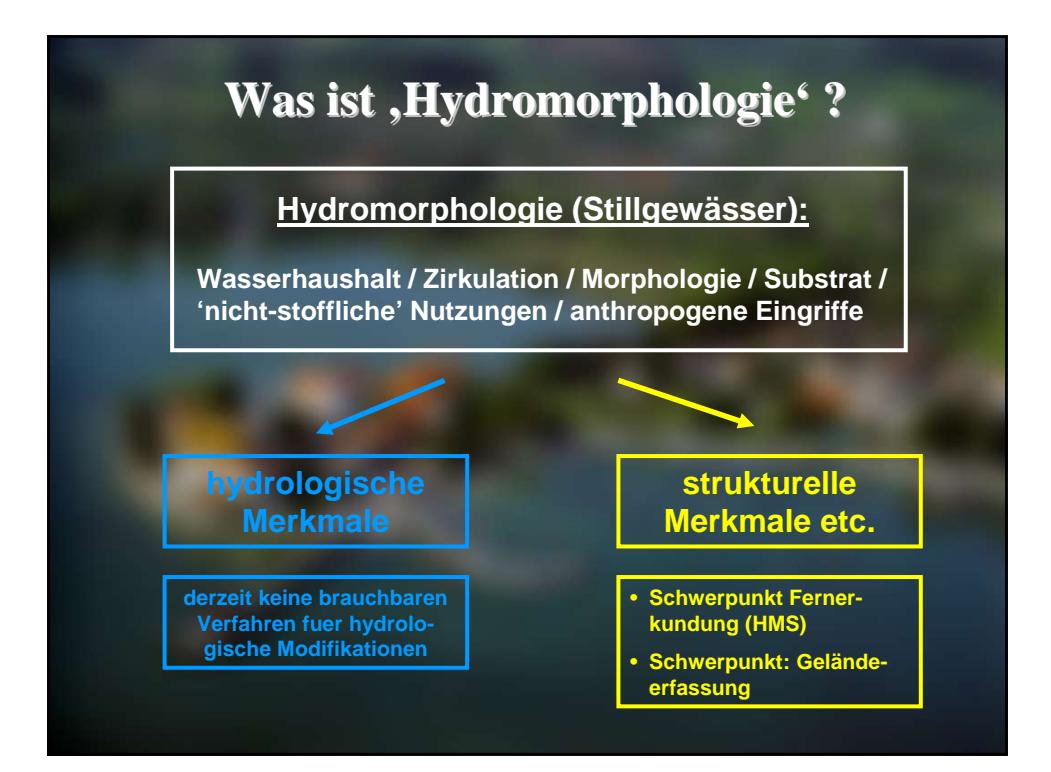

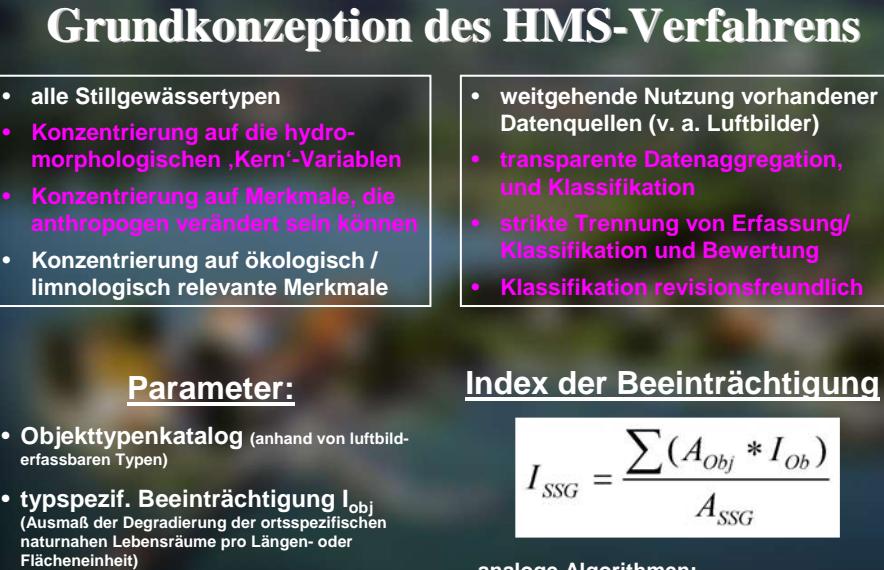

• **Ausdehnung Aobj (uferparallele Länge oder Fläche) oder Häufigkeit je Subsegment** **analoge Algorithmen:** 

• **Exportkoeffizienten**

- **Saprobien-Index n. DIN 38410**
- **u.v.a. Wichtungsfunktionen**

# **Verfahrensschritte des HMS-Verfahrens**

**Schritt 1: Beschaffung der Datenquellen**

**Schritt 2: Digitalisierung der Referenz-Uferlinie, der Subzonen und der Subsegmente**

**Schritt 3: Anpassung des Objekttypenkatalogs**

**Schritt 4: Zuweisung des I<sub>obi</sub> (= spez. Belastung)** 

**Schritt 5: Durchführung der Erfassung am Luftbild; 'ground truth' im Gelände**

**Schritt 6: Auswertung und Aggregierung der Daten** *Schritt 7: Bewertung, Empfehlungen*

### **Was tun wenn, ...**

- **... die Basisdaten nicht vollstaendig sind?**
- **... die Luftbilder eine unzureichende Qualitaet haben?**
- **... die Objekte auf dem Luftbild nicht zu identifizieren sind?**
- **... die Objekte nicht im Objektkatalog enthalten sind?**
- **... das Gewaesser kein 'richtiger' See ist?**
- **... das trophische Niveau sich veraendert hat?**
- **... lokale Hintergrundinformationen fehlen?**
- **Grundsaetze: Wenn die erforderlichen Informationen nicht zu beschaffen sind, wird ...**
- **... die Gelaendeerfassung intensiviert.**
- **... eine fachlich fundierte Interpretation gewaehlt, die der Wirklichkeit moeglichst nahe kommt; die Grundlagen sind im technischen Bericht zu dokumentieren.**

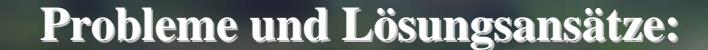

#### **Schritt 1: Beschaffung der Datenquellen**

- **DOPc\_25 nicht erhältlich erhöhter Aufwand für die**
- **teils keine bathymetrischen Basisdaten verfügbar**
- **keine hydrometrischen Daten verfuegbar**
- **Gelände-Erkundung**
- **eigene Messungen (punktuell)**
- **Übernahme ungesicherter Quellen (Fischerei u.ä.)**
- **Mittelwasserlinie nur näherungsweise bestimmbar**
- **Niedrig- und Hochwasserlinie nur näherungsweise bestimmbar**

### **Probleme und L Probleme und Lösungsans sungsansätze**

**Schritt 2: Digitalisierung der (Referenz-) Uferlinie, der Subzonen und der Subsegmente**

- 
- **keine MNW- und MHW-Linie gegeben (**⇒ **Eulitoral-Abgrenzung)**
- **die Uferlinie des DGM nehmen**
- **eine eigene Linie konstruieren (Uferbauwerke, Landnutzung, Vegetationstypen, …)**
- **Linie anhand der Angaben zu Seespiegelschwankungen und der Uferneigung rekonstruieren**
- **einen ± 2,5 m (5 m / 10 m) Puffer um die Uferlinie legen**

### **Probleme und L Probleme und Lösungsans sungsansätze**

**Schritt 2: Digitalisierung der (Referenz-) Uferlinie, der Subzonen und der Subsegmente**

- **Tiefengrenze geschlossener Makrophyten-Be-**
- 
- **Seeflaeche vollstaendig von Makrophyten bedeckt**
- **Angaben ueber Sichttiefe im Sommerhalbjahr nutzen**
- **eigene Sichttiefe-Messung waehrend der Gelaende-Begehung**
- **Sichttiefe moeglich '1/3-Regelung' : 1/3 linkes Ufer, 1/3 rechtes Ufer, 1/3 freie Seeflaeche**
	- **die Sublitoral-Grenzen laufen in einem Punkt zusammen**

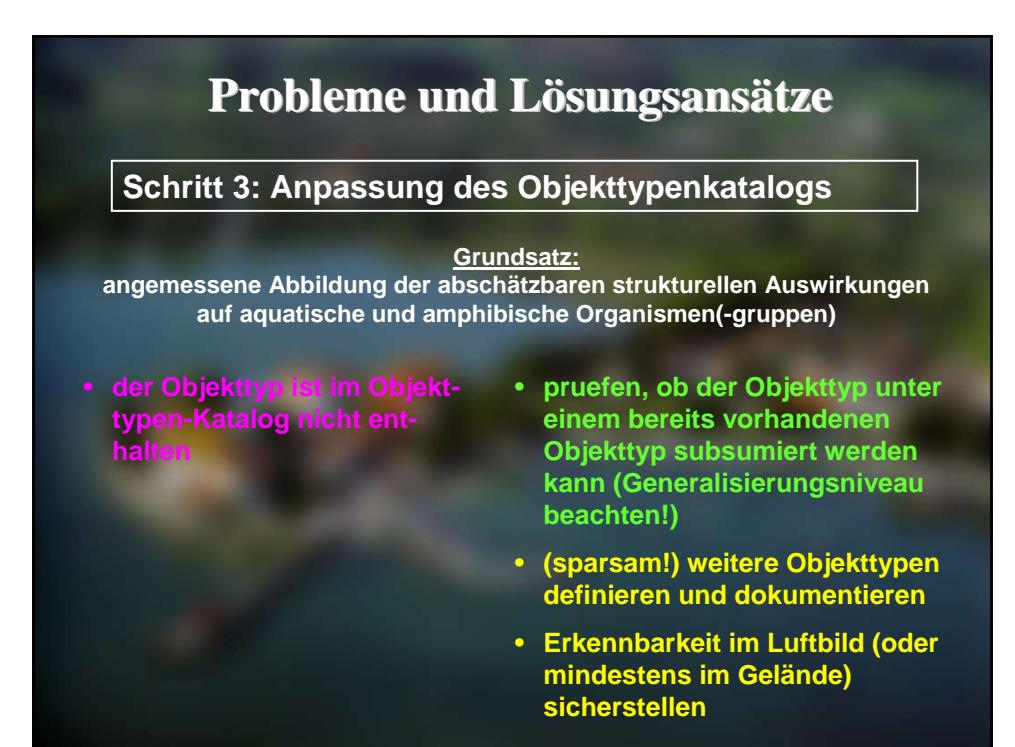

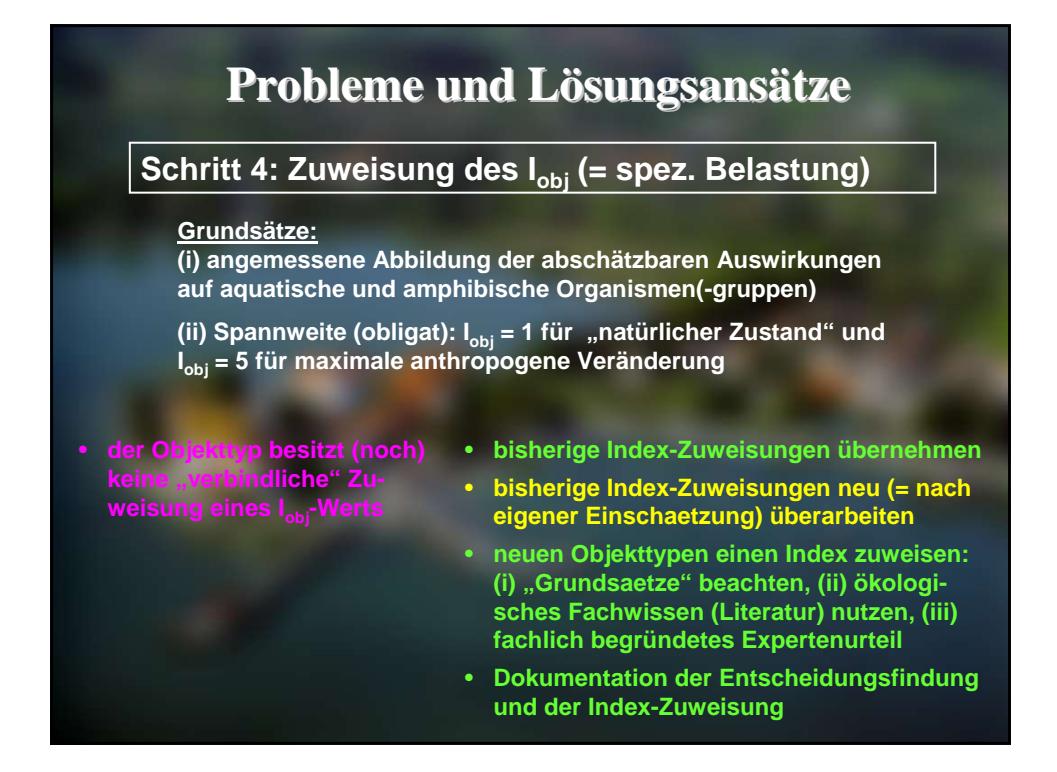

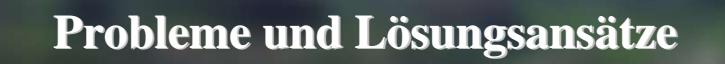

Schritt 4: Anpassung des I<sub>obi</sub> an die besondere **Auspraegung des Objektes**

#### **Grundsätze:**

**(iii) besondere Auspraegungen eines Objekttyps koennen durch einen Zuschlag/Abschlag abgebildet werden**

- **der Objekttyp ist aus oekologischer Sicht besonders negativ oder besonders positiv zu sehen**
- **fuer Objekte mit konstanten Eigenschaften: Zwischenstufen I = 0,5 nutzen**
- **bisherige Index-Zuweisungen übernehmen**
- **sehr schlecht / sehr nachteilig usw. : Abschlag von I = 0,25 Punkten**
- **sehr gut ausgepregt / sehr vital / oekol. sehr bedeutsam usw.: Zuschlag von I = 0,25 Punkten**

### **Probleme und L Probleme und Lösungsans sungsansätze**

#### **Schritt 5: Durchführung der Erfassung am Luftbild**

- **das Luftbild hat (lokal) unzu-**
- **der Objekttyp ist nicht mit hinreichender Sicherheit zu identifizieren**
- **keine (submersen) Strukturen erfassbar (Witterung, Lichtreflexion, Wassertrübung, etc.)**
- **zusaetzliche Nutzung anderer Luftbildquellen (z. B. Google Earth)**
- **"probeweise" Zuweisung der Objekttypen-Grenzen und stichprobenartige Verifizierung im Gelände**
- **'Ergaenzung' nach fachlicher Einschaetzung und Gelaendeerfahrung**
- **"probeweise" Zuweisung/Verifizierung**
- **Neu-Definition des Objekttyps (zu geringes Generalisierungsniveau)**
- **Erfahrungswissen nutzen / weitere (lokale) Informationen beschaffen**
- **strukturellen Veränderungen als ,nicht vorhanden' angeben**

## **Probleme und L Probleme und Lösungsans sungsansätze**

#### **Schritt 6: Auswertung und Aggregierung der Daten**

- 
- **kein Problem: Modifikation des HMS-Verfahrens nicht erforderlich**
- **das Stillgewaesser besitzt gegenueber dem ,naturnahen' Zustand ein erheblich veraendertes Trophie-Niveau**
- **Festlegung der Tiefengrenze geschlossener Makrophytenbestaende auf der Basis des aktuellen Trophieniveaus**

# **Probleme und L Probleme und Lösungsans sungsansätze**

*Schritt 7: Bewertung und Empfehlungen*

**Bewertung : die Auslegung und Anwendung der umweltbezogenen Tatbestandsmerkmale der einschlägigen Fachgesetze auf den entscheidungserheblichen Sachverhalt**

- **das Stillgewaesser ist künstlich (**⇒ **kein Referenzzu-**
- **(abstraktes) Entwicklungspotenzial betrachten**
- **konkretes Entwicklungspotenzial anhand von Vergleichsgewässern beschreiben**
- **widmungsgemaesse + gestattete Nutzungen / Zwangspunkte dokumentieren**

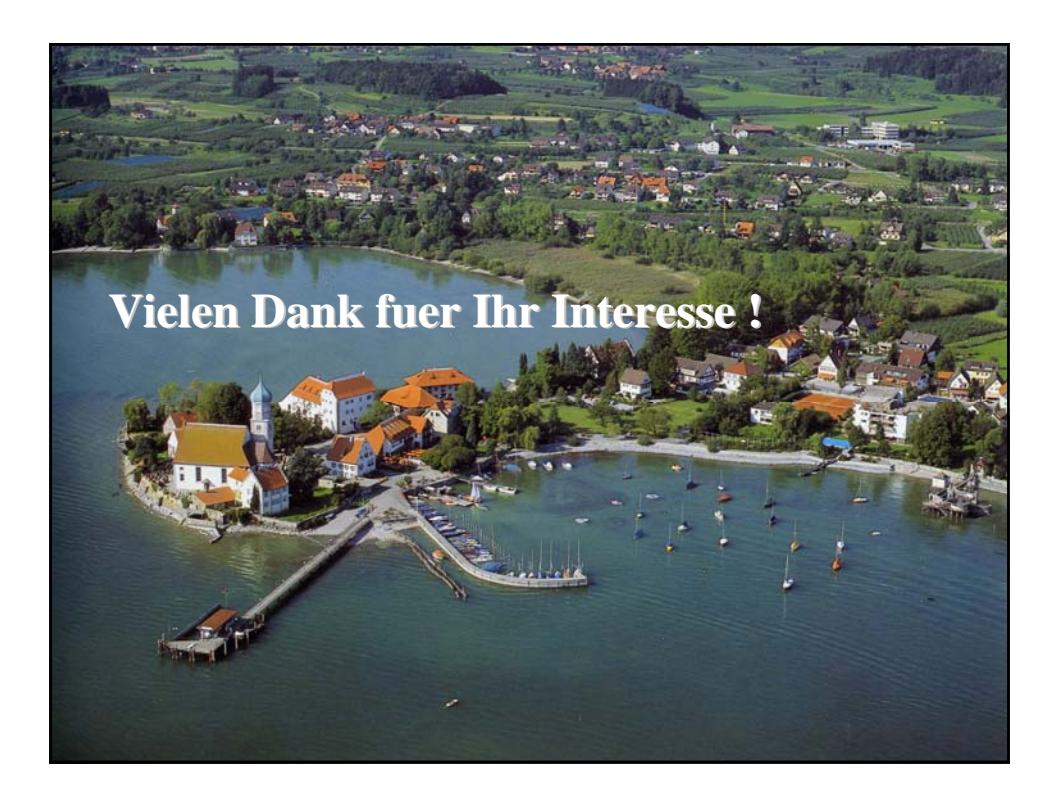